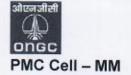

## Oil and Natural Gas Corporation Ltd

Corporate Materials Management 2<sup>nd</sup> Floor, Tower-A, Deendayal Urja Bhawan, 5, Nelson Mandela Marg, Vasant Kunj, New Delhi -110 070 Tel – (011)26752004 Fax – (011) 26129091

Circular No. 27/2019

No: MAT/PMC/13(193)/ 2019 Dated: 01.11.2019

Sub: Process for changing of dealing officer (Bid Floor Administrator) in e-tenders.

E-tender can be created by dealing officers, who are designated as Bid Floor Administrator (BFA) in ONGC e-tender website. They have full rights in e-tender website interalia to assign authorization to the concerned official(s) for tender opening, technical evaluation, price bid opening and to extend TBO/PBO as per approval of Competent Authority, etc.

In case of transfer, change in assignment, superannuation or for any other reason if the dealing officer of a particular tender is changed or unavailable and he has not transferred Bid Floor Admin rights to the alternate/designated officer, the ICE-MM team provides fresh authorization to new dealing officer after receipt of request through mail from work centre.

In order to make the process of changing Bid Floor Administrator fast and automatic, ICE MM Team has taken the initiative to develop a new process having transaction code "ZSRM\_BIDFLRADMN\_UPD", which can facilitate smooth change over of Bid Floor Admin by respective L1, L2 or I/C MM without referring the case to ICE. The Process guide for the same is attached as Annexure-1. This transaction shall be automatically available to all L1/ L2/ I/C MM for changing the Bid Floor Administrator for the tenders of assigned purchase groups.

Above feature developed for ease of process should be utilized fully by all concerned.

(Ashwini Nagia) ED-Chief MM Services

<u>Distribution:</u> (Through ONGC's intranet website 'reports.ongc.co.in').

All concerned may download the circular from the site. Hard copies are not distributed separately.

## Copy through e-mail:

EO to CMD, ONGC, New Delhi.

CEA to Director (T&FS) / Director (Offshore) / Director (HR) / Director (Exploration)/Director (Onshore) / Director (Finance), ONGC, New Delhi.

CVO, ONGC, New Delhi.

## Before updating the Bid Floor Administrator of the RFx in E-tender:

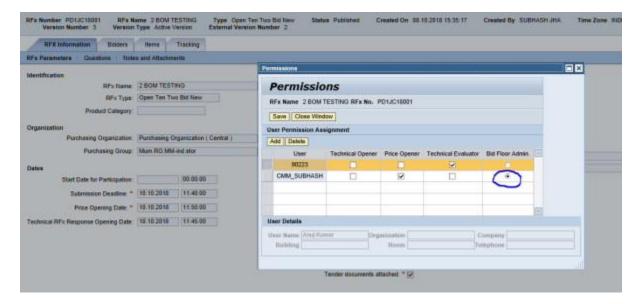

Please use t.code: **ZSRM\_BIDFLRADMN\_UPD** in SAP for changing bid floor admin of the e-tender.

Please enter **Tender number** and **CPF number of officer** to whom Bid floor admin is to be assigned.

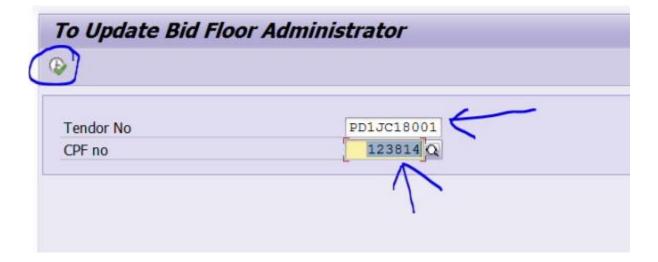

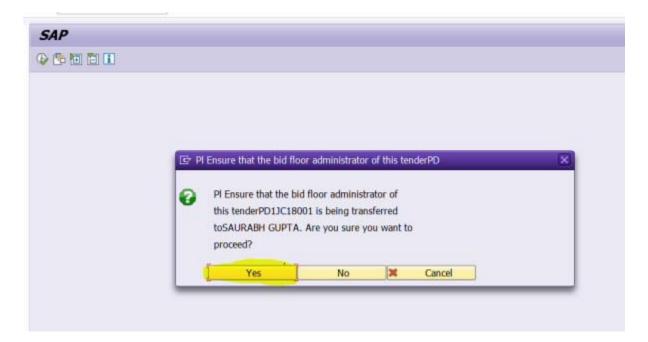

Click on **yes** button to confirm changing the Bid Floor Administrator

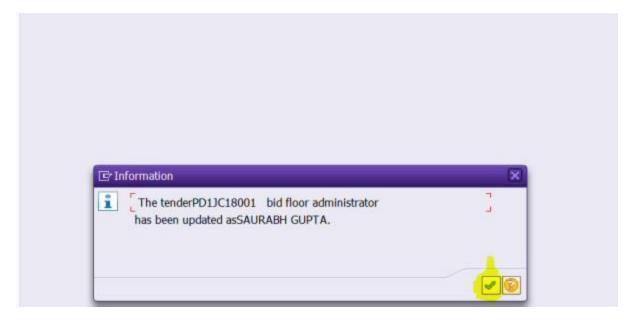

After updating the Bid Floor Administrator of the RFx in E-tender:

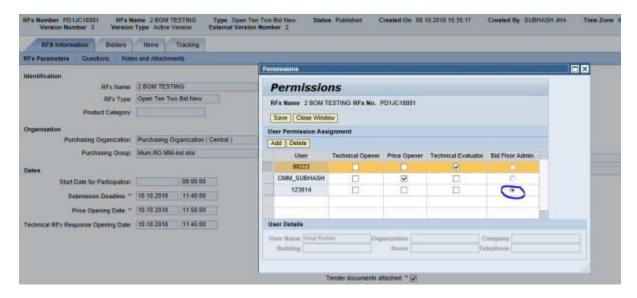

This transaction is automatically available to all L1/L2/ IC MM for changing the Bid Floor Administrator of the tenders having the purchase groups reporting to them only.